Subject: PNG import bug Posted by [Mindtraveller](https://www.ultimatepp.org/forums/index.php?t=usrinfo&id=441) on Tue, 18 May 2010 05:07:51 GMT [View Forum Message](https://www.ultimatepp.org/forums/index.php?t=rview&th=5207&goto=26649#msg_26649) <> [Reply to Message](https://www.ultimatepp.org/forums/index.php?t=post&reply_to=26649)

When importing PNG from file created by i.e. Photoshop, initially it is displayed correctly in the TheIDE image editor. But an attempt to embed this icon as app icon / tray icon displays it incorrectly: opaque pixels are displayed ok, while there's problem semi-transparent ones. This effect is also displayed when you just imported non-opaque image and click "Alpha" tool button. I placed original and spoiled images together to demonstrate:

I assume it is somehow connected with premultiplied format U++ uses by default.

File Attachments 1) [impbug.png,](https://www.ultimatepp.org/forums/index.php?t=getfile&id=2544) downloaded 965 times

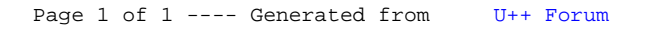